**Высокопроизводительные вычисления - объединенный семинар ЦКП ССКЦ СО РАН и НГУ** 

# Параллельная реализация алгоритмов стохастического моделирования в задачах фотоники

К.К. Сабельфельд, А.Е. Киреева

Институт вычислительной математики и математической геофизики СО РАН

# Параллельная реализация алгоритмов моделирования для следующих задач фотоники:

- стационарная задача моделирования катодолюминесценции в объёме полупроводника с одной дислокацией;
- нестационарная задача моделирования катодолюминесценции в объёме полупроводника с несколькими дислокациями.

## Уравнение дрейфа-диффузии-реакции в стационарном случае

$$
D\Delta n + \nabla \cdot (\mathbf{v}n) - \frac{n}{\tau} + Q = 0. \tag{1}
$$

*n* – концентрация экситонов,

*D* – коэффициент диффузии экситонов,

**v** – постоянная скорость внешнего поля,

*τ* – среднее время жизни экситонов,

*Q* – источник экситонов.

**Граничные условия:**  $(\mathbf{J} \cdot \boldsymbol{\nu}_k + S_k n)|_{\Gamma_k} = 0$ ,  $\mathbf{J} = D \nabla n + \mathbf{v} n$ ,

 ${\bf J}$  – поток экситонов на границе,  ${\bf \bm{\nu}}_k$  – внешняя нормаль к поверхности границы, S<sub>k</sub> – скорость рекомбинации на границе Г<sub>к</sub>. k = 1: верхняя плоскость, k = 2: цилиндрическая дислокация. Количество экситонов, поглотившихся на границе  $\Gamma_{\rm k}$ :

$$
I_k = -\int_{\Gamma_k} \mathbf{J} \cdot \boldsymbol{\nu}_k \, d\sigma_k
$$

## Область моделирования

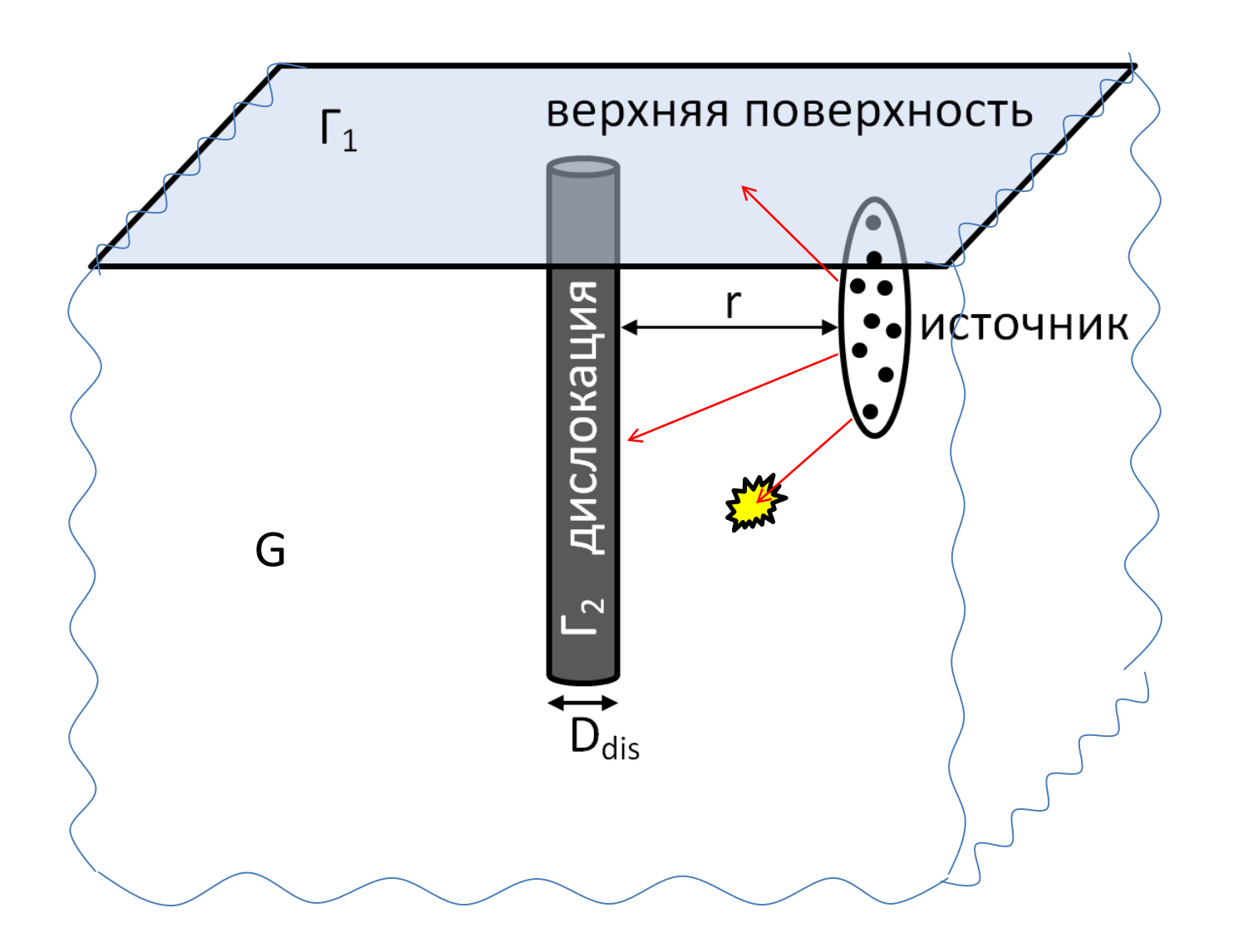

## Алгоритм блуждания по сферам для решения уравнения дрейфа-диффузии

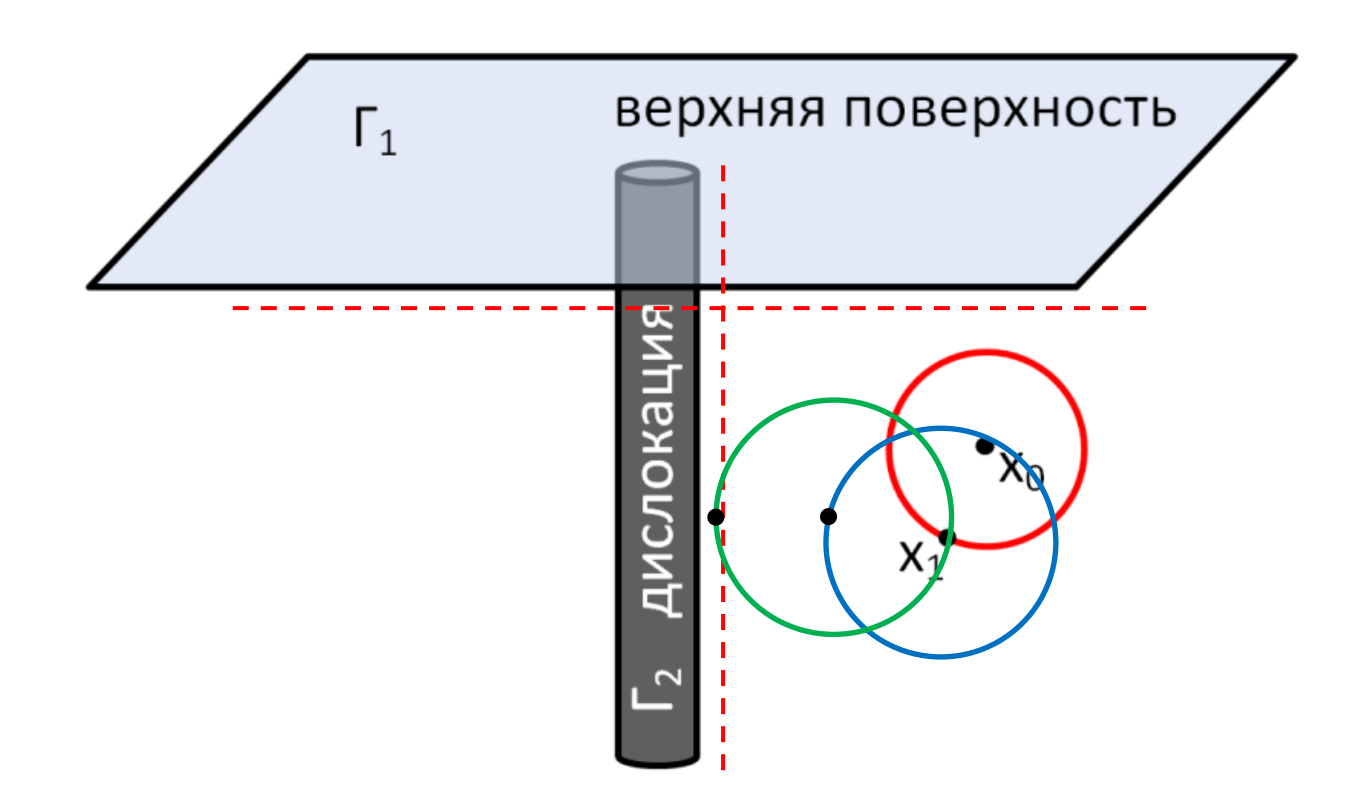

Шаги алгоритма блуждания по сферам повторяются N раз для точки х $_{\rm 0}$  для достижения нужной точности значений.

## Вычисление карты интенсивности катодолюминесценции

Для определения влияния дислокации вычисляются значения интенсивность катодолюминесценции I<sub>ct</sub> в точках, расположенных на различном расстоянии r от дислокации.

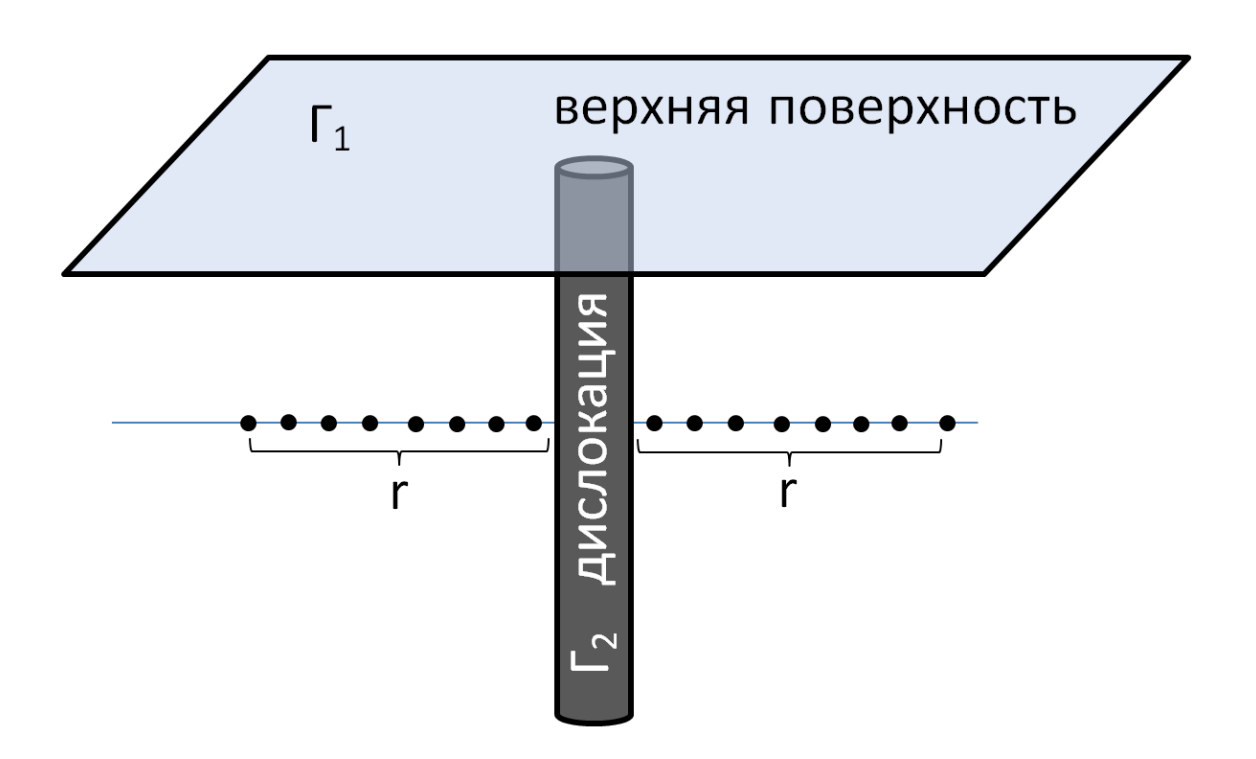

Точки распределяются между MPI процессами. Для каждой точки вычисляется N траекторий, которые распределяются между OpenMP потоками.

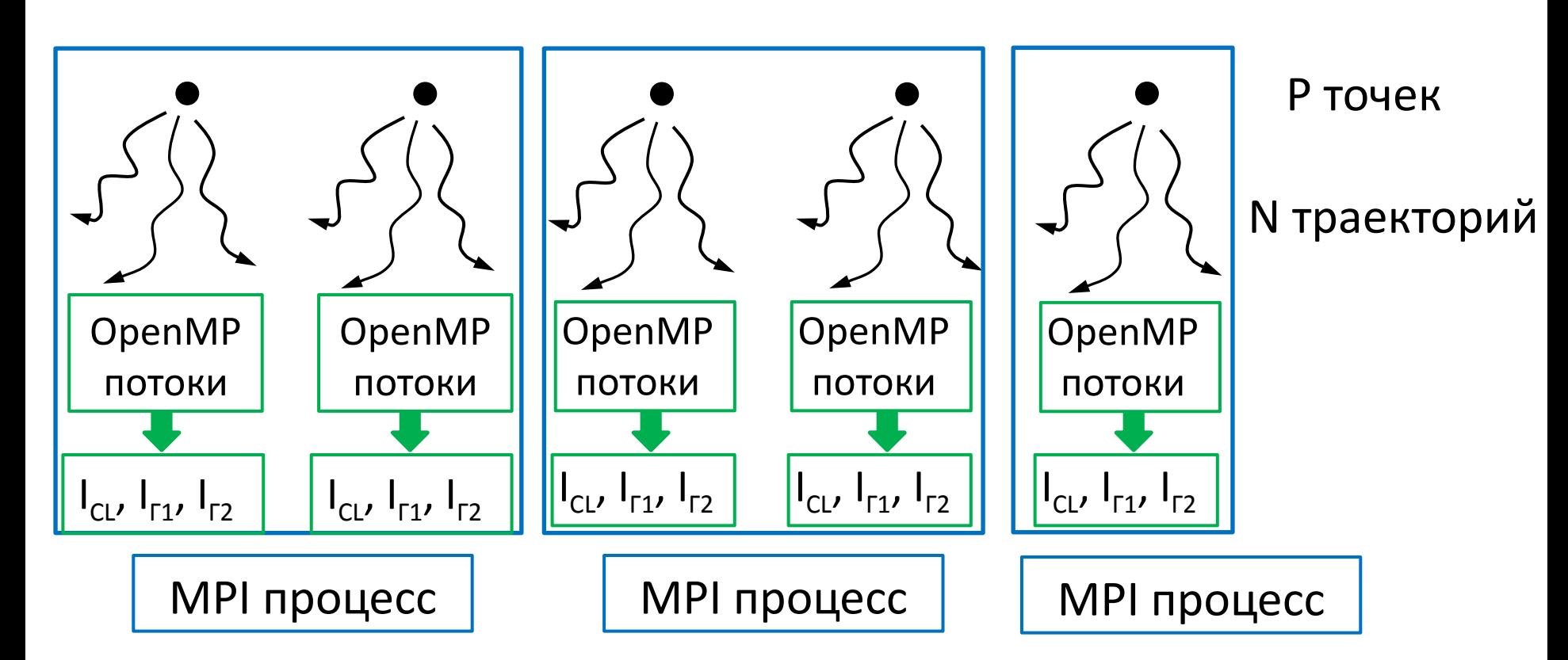

Параллельная реализация алгоритма, моделирующего катодолюминесценцию

## Параллельная реализация алгоритма, моделирующего катодолюминесценцию **Параметры вычислительного эксперимента:**

Время жизни τ = 1 нс, длина диффузии L = 370 нм, скорость дрейфа α = (10; 20) нм/нс, скорость рекомбинации S $_1$  = 1500 нм/нс, S<sub>2</sub> = 48000 нм/нс, радиус дислокации R<sub>dis</sub> = 1 нм, окрестность  $\varepsilon = 0.01$ , число траекторий  $N = 10^5$ .

Кластер **МВС-10П** Межведомственного Суперкомпьютерного Центра (МСЦ) СО РАН:

207 вычислительных узлов, узел состоит из 2-х процессоров Xeon E5-2690, в каждом из которых по 8 ядер.

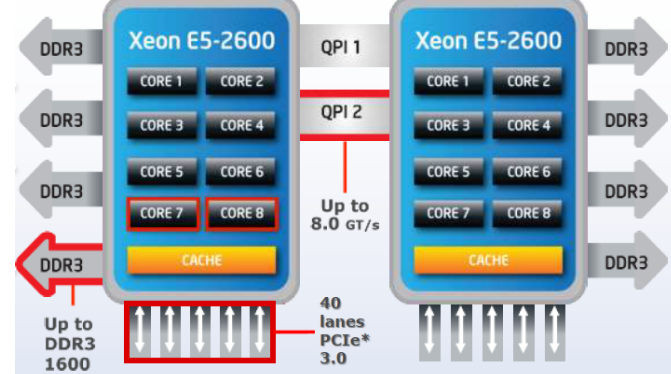

процессор Intel® Xeon® серии E5

## Параллельная реализация алгоритма, моделирующего катодолюминесценцию

#### Соотношение используемых MPI процессов и OpenMP потоков внутри одного узла

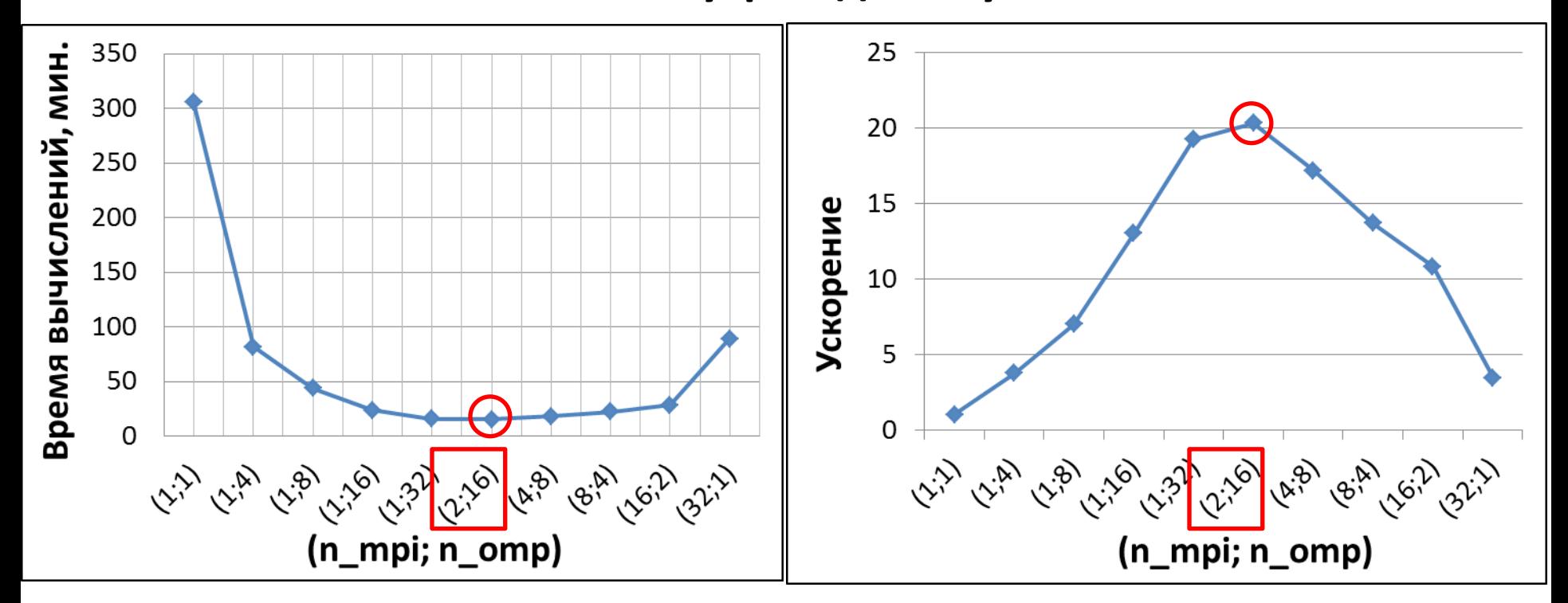

 $n_{\text{moi}}$  – число MPI процессов,  $n_{\text{omp}}$  – число OpenMP потоков.

 $S(n_{\text{mo}}; n_{\text{omo}}) = T(1,1) / T(n_{\text{mo}}; n_{\text{omo}})$ 

## Параллельная реализация алгоритма, моделирующего катодолюминесценцию

#### Зависимость времени вычислений от числа MPI процессов, в каждом из которых по 16 OpenMP потоков

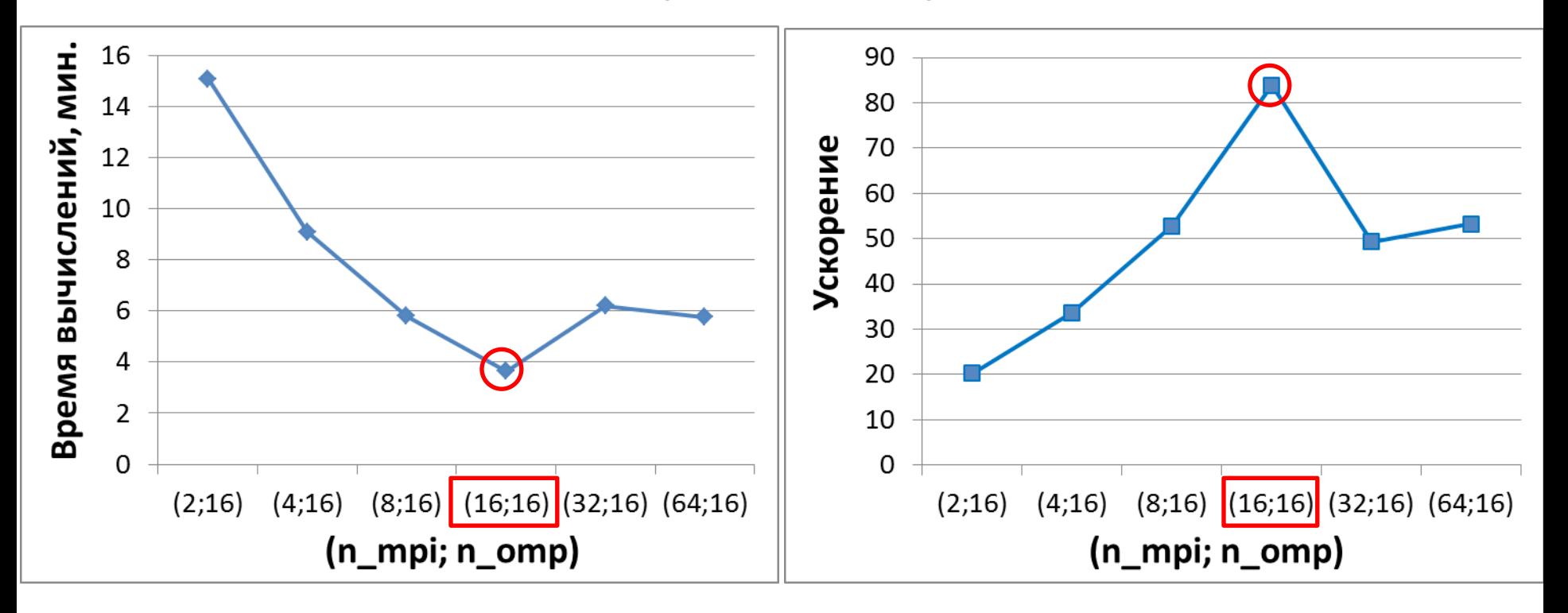

Оптимальное число MPI процессов и OpenMP потоков – (16; 16)

## • Нестационарная задача моделирования катодолюминесценции для полупроводника с несколькими дислокациями

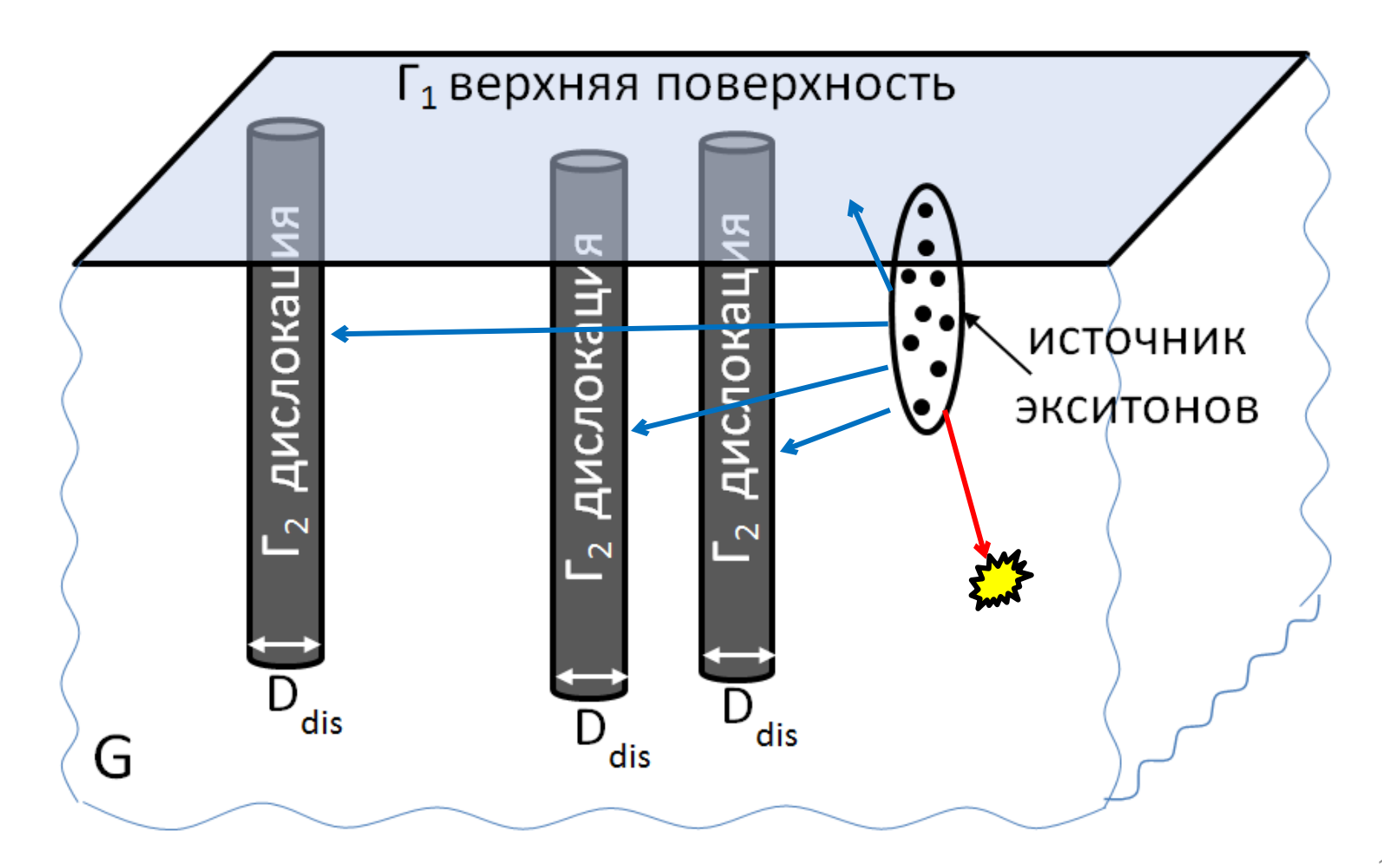

## Уравнение диффузии-реакции для нестационарного случая

$$
\frac{\partial u(\mathbf{x},t)}{\partial t} = D\Delta u(\mathbf{x},t) - \lambda^2 u(\mathbf{x},t) + \delta(t) f(\mathbf{x}), \ \ x \in G, \ t \in [0,T]
$$

u(**x**, t) – концентрация экситонов, D – коэффициент диффузии экситонов,  $\lambda^2$  = 1/τ, где τ — среднее время жизни экситонов, δ(t)f(**x**) – мгновенный источник экситонов.

**Начальные условия:**  $u(x, 0) = 0$ ,  $x \in G$ 

**Граничные условия:**  $(D\nabla u(\mathbf{x}, t)\cdot \mathbf{v}_k + S_k \cdot u(\mathbf{x}, t))|_{\Gamma_k} = 0$ 

 $\textbf{v}_\textsf{k}$  — внешняя нормаль к поверхности границы Г $_\textsf{k}$ 

 $\mathsf{S}_{\mathsf{k}}-$ скорость рекомбинации на границе Г $_{\mathsf{k}}$ 

k = 1: верхняя плоскость, k = 2: поверхность дислокаций.

diffusion-reaction problems. Monte Carlo Methods Appl. V. 23, Nº 3. p. 189-212, 201 $7_2$ **Sabelfeld, Karl K.**: Random walk on spheres algorithm for solving transient drift-

### Вычисляемые характеристики

Количество экситонов, выживших к моменту времени T:

$$
I_{surv} = \int_{G} u(x, T) dx
$$

Количество экситонов, поглотившихся на границе  $\mathsf{\Gamma}_{\mathsf{k}}$  к моменту Т :

$$
I_{\Gamma_{k}} = \int_{0}^{T} dt \int_{\Gamma_{k}} \left[ -D \frac{\partial n}{\partial v_{k}} \right] dS_{\Gamma}
$$

Количество экситонов, поглотившихся в объёме G к моменту времени T (интенсивность катодолюминесценции):

$$
I_{CL} = \lambda^2 \int\limits_0^T dt \int\limits_G u(x,T) dx
$$

## Алгоритм блуждания по сферам для решения уравнения дрейфа-диффузии

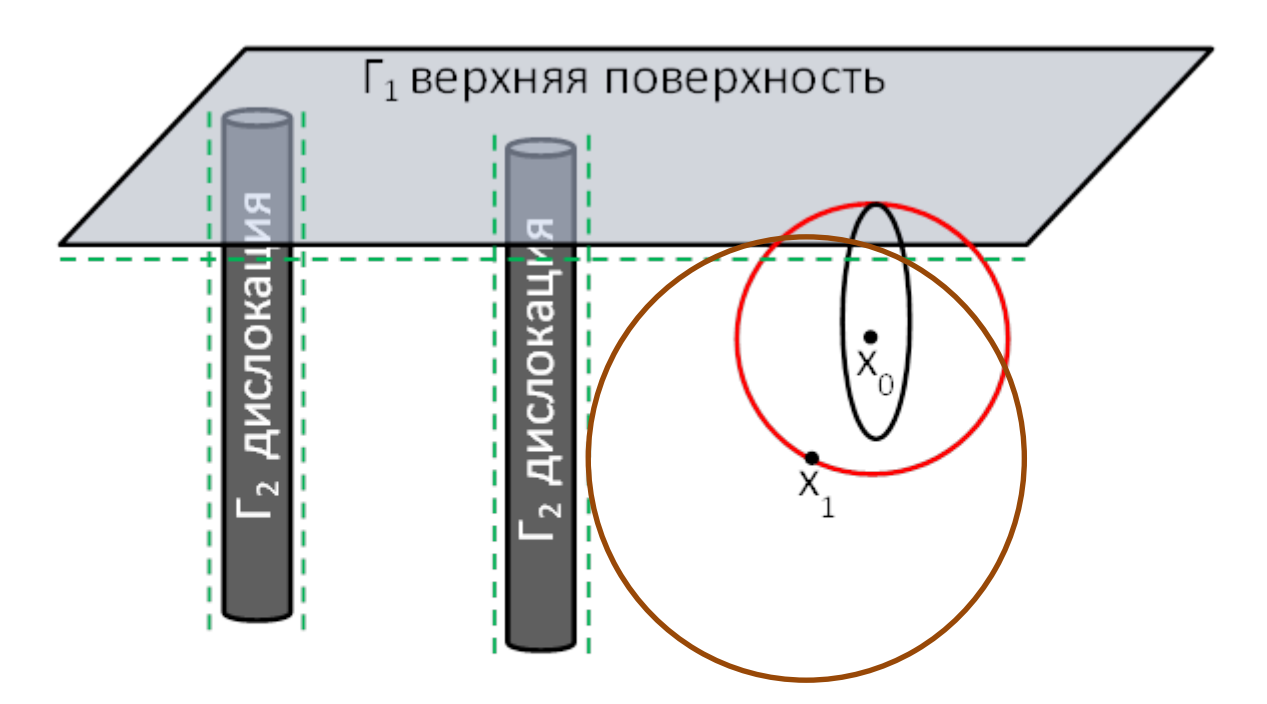

Шаги алгоритма блуждания по сферам повторяются N раз. Значения характеристик I<sub>surv</sub>(t), I<sub>гk</sub>(t), I<sub>cL</sub>(t) усредняются по N траекториям.

Для достижения точности вычислений равной ε требуется  $N \approx 1/\epsilon^2$  траекторий.

#### **Гибридная MPI + OpenMP модель**

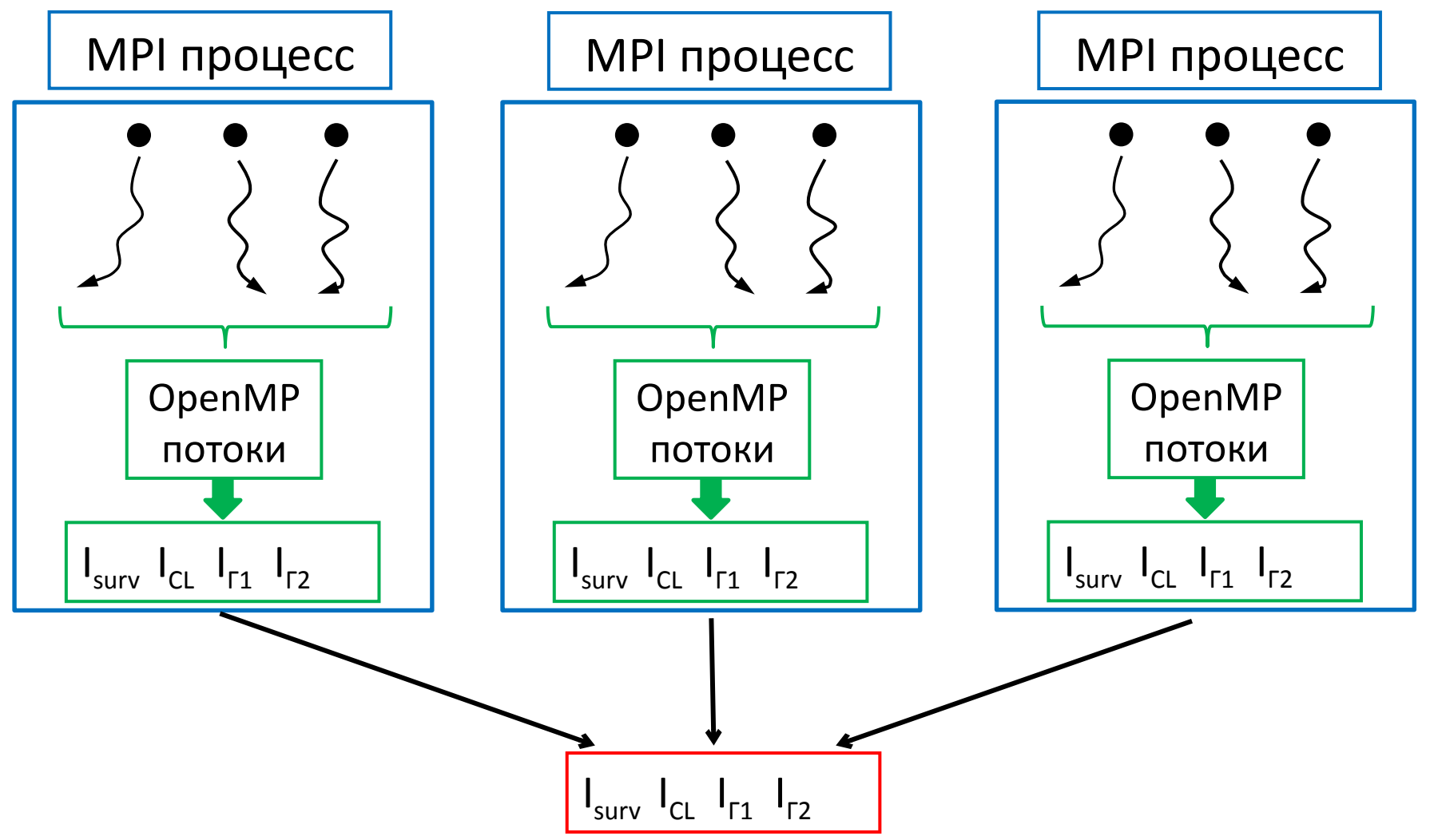

#### **Параметры вычислительного эксперимента:**

Время жизни τ = 1 нс, длина диффузии L = 100 нм, радиус дислокаций R = 3 нм, плотность дислокаций  $\rho_{\scriptscriptstyle \text{dis}}$  = 10<sup>-5</sup> нм<sup>-1</sup>, скорость рекомбинации  $S_1 = S_2 = 10^5$  нм/нс, размер  $\varepsilon$ -окрестности границы Г $_1: \varepsilon_1 = 0.01$  нм, границы Г<sub>2</sub>:  $\varepsilon_{2}$  = 0,001 нм, число траекторий N = 10<sup>8</sup>.

#### Сибирский Суперкомпьютерный Центр СО РАН Кластер **НКС-1П** (2017 г.)

- Раздел **Broadwell:** 20 вычислительных узлов; в каждом узле 2 процессора Intel Xeon E5-2697v4 (2.6 Ггц, 16 ядер × 2 потока); 64 аппаратных потока на узел.
- Раздел **KNL:** 16 вычислительных узлов;

в каждом узле 1 процессор Intel Xeon Phi 7290 KNL (1.5 Ггц, 16 ГБ кэш MCDRAM, 72 ядра × 4 потока); 288 аппаратных потока на узел.

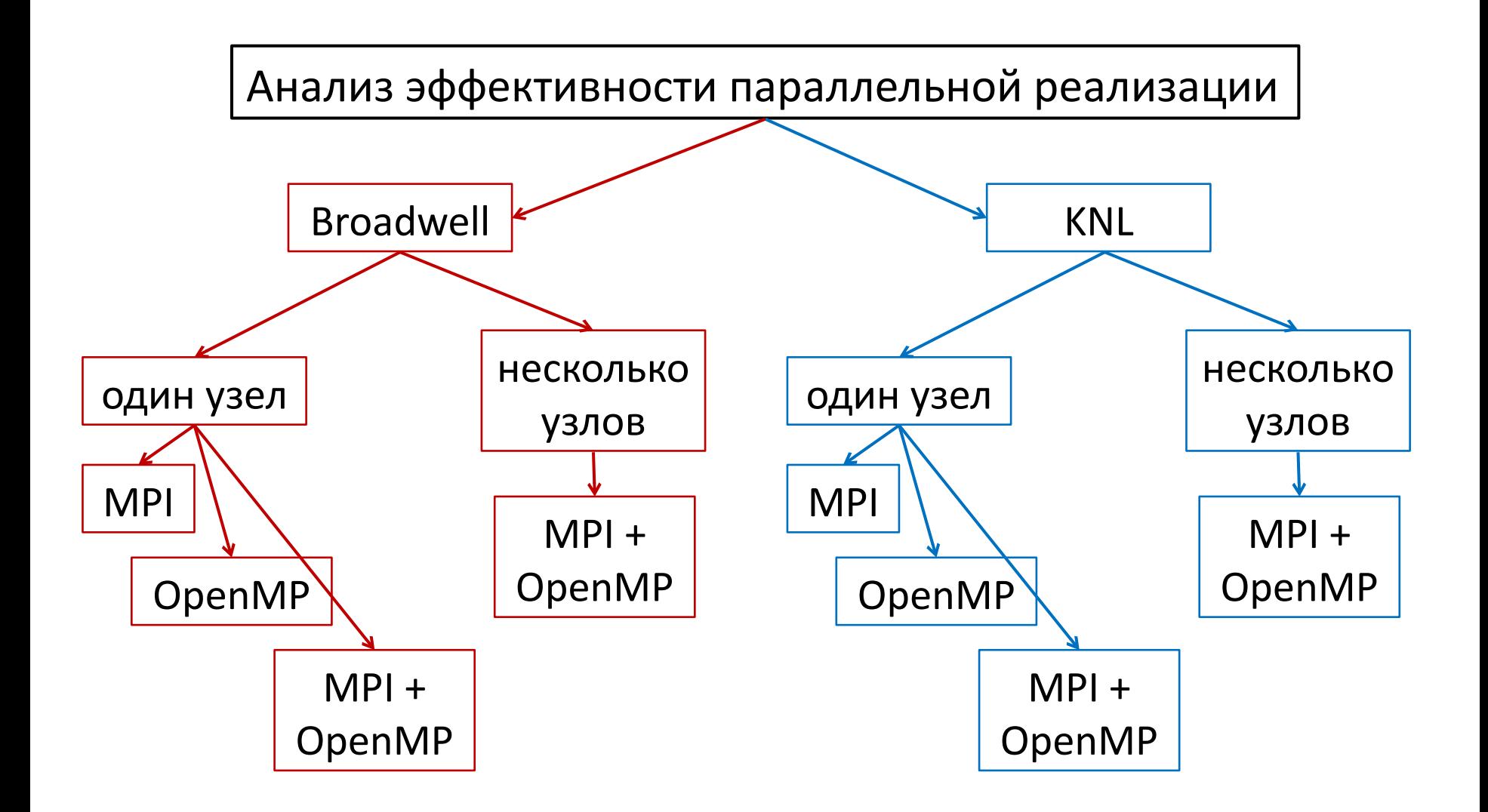

#### Использование только MPI процессов внутри одного узла

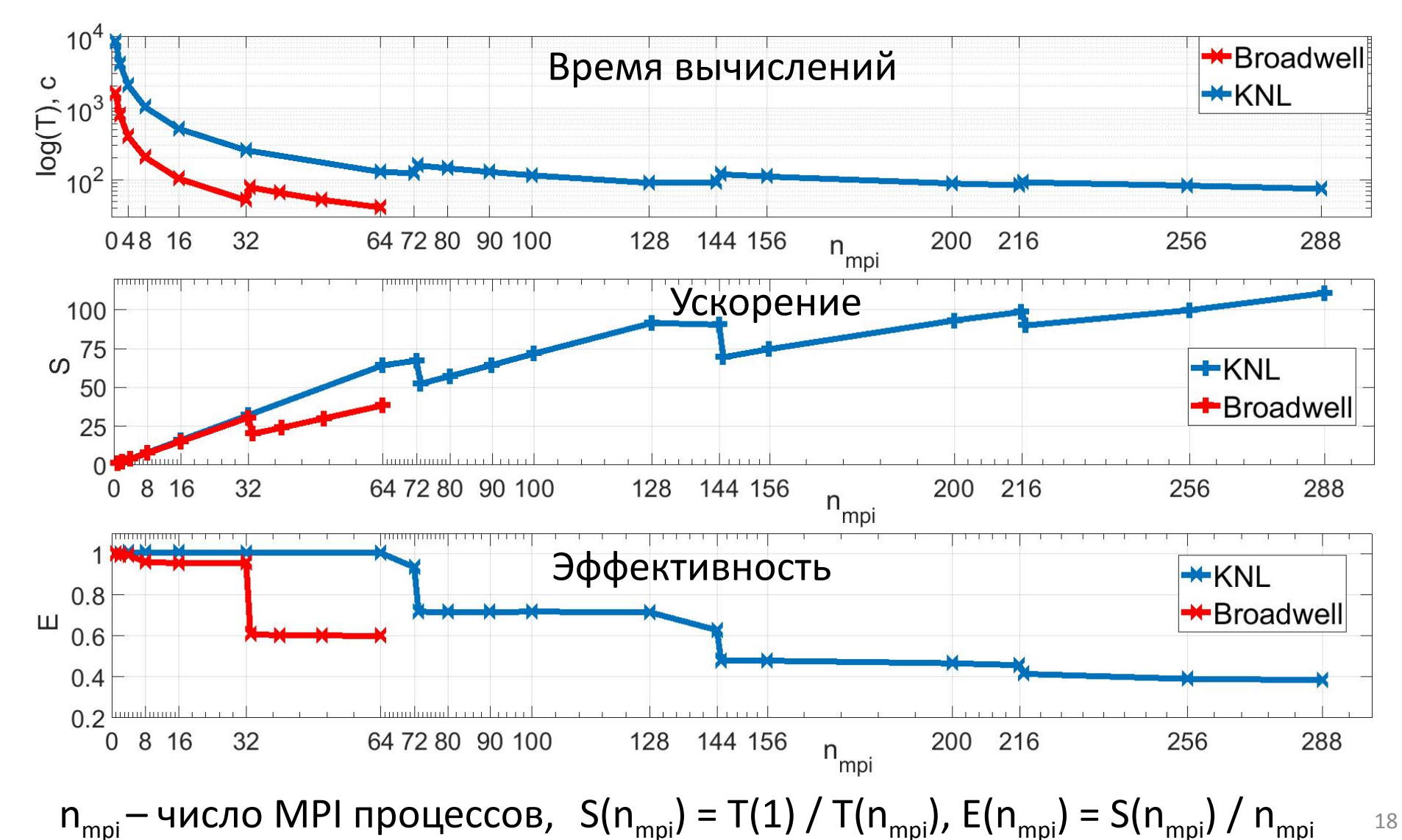

Использование только OpenMP потоков внутри одного узла

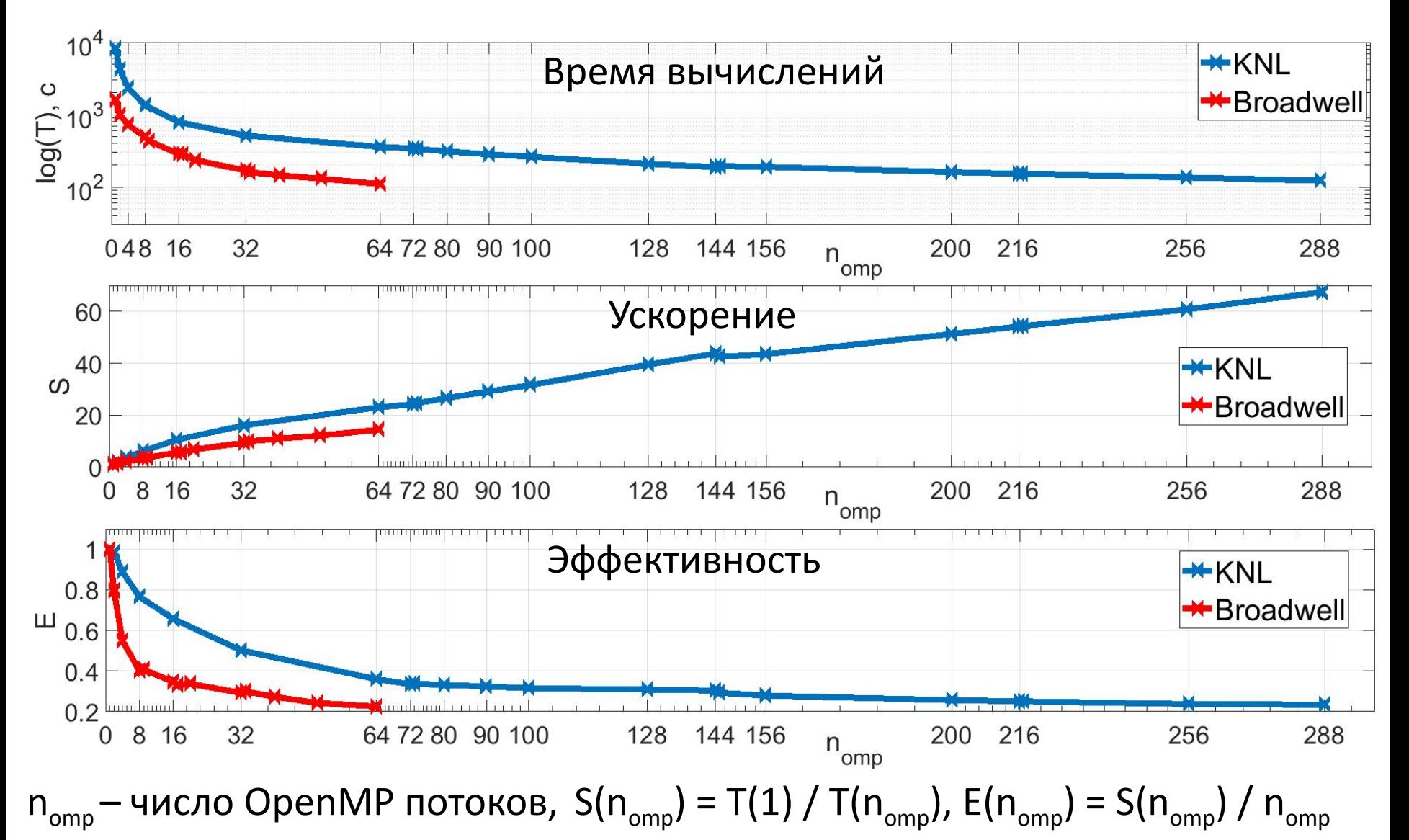

#### **Использование MPI + OpenМР внутри одного узла**

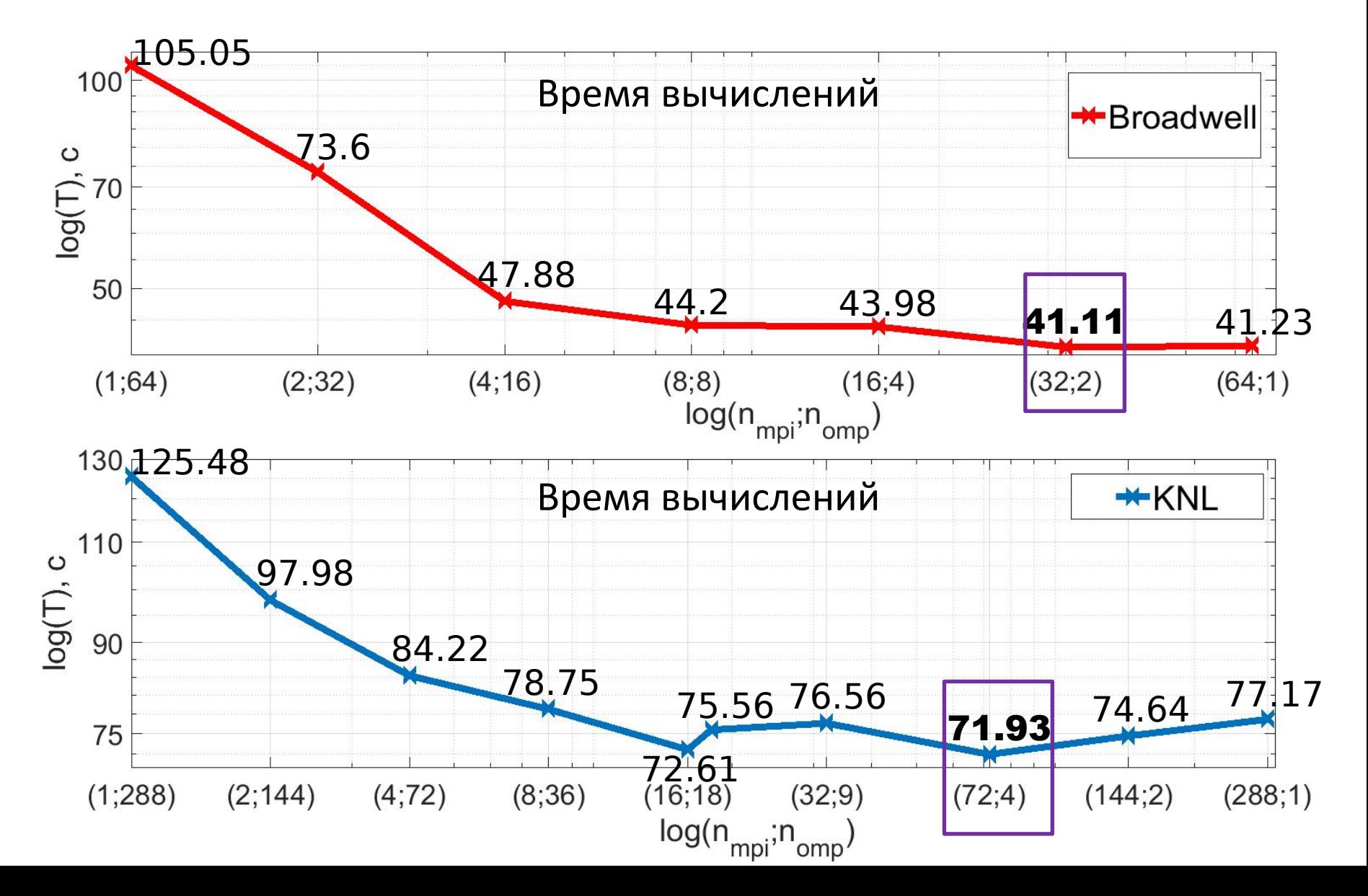

#### Использование нескольких вычислительных узлов кластера НКС-1П

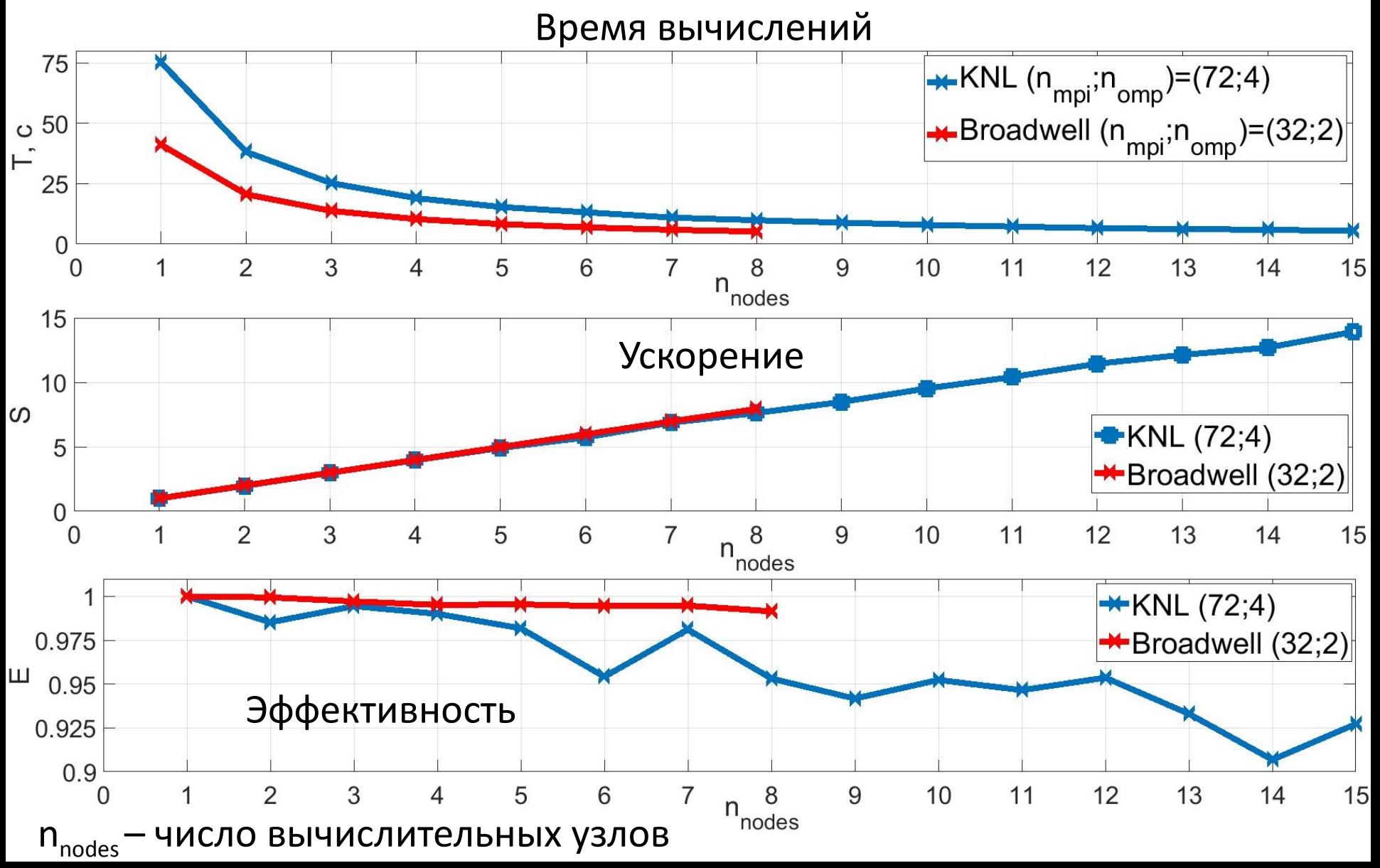

### Заключение

- С помощью MPI+OpenMP модели реализованы параллельные версии стохастических алгоритмов моделирования катодолюминесценции в полупроводнике с одной и несколькими дислокациями.
- Проведён анализ эффективности параллельных программ для различного распределения нагрузки внутри одного узла кластера.
- Для найденных оптимальных сочетаний количества MPI процессов и ОpenMP потоков проанализированы ускорение и эффективность распараллеливания в зависимости от количества узлов кластера.

# Спасибо за внимание!